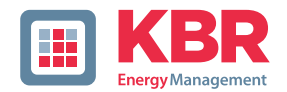

# **Datenpunktbeschreibung für das Modbus-Protokoll**

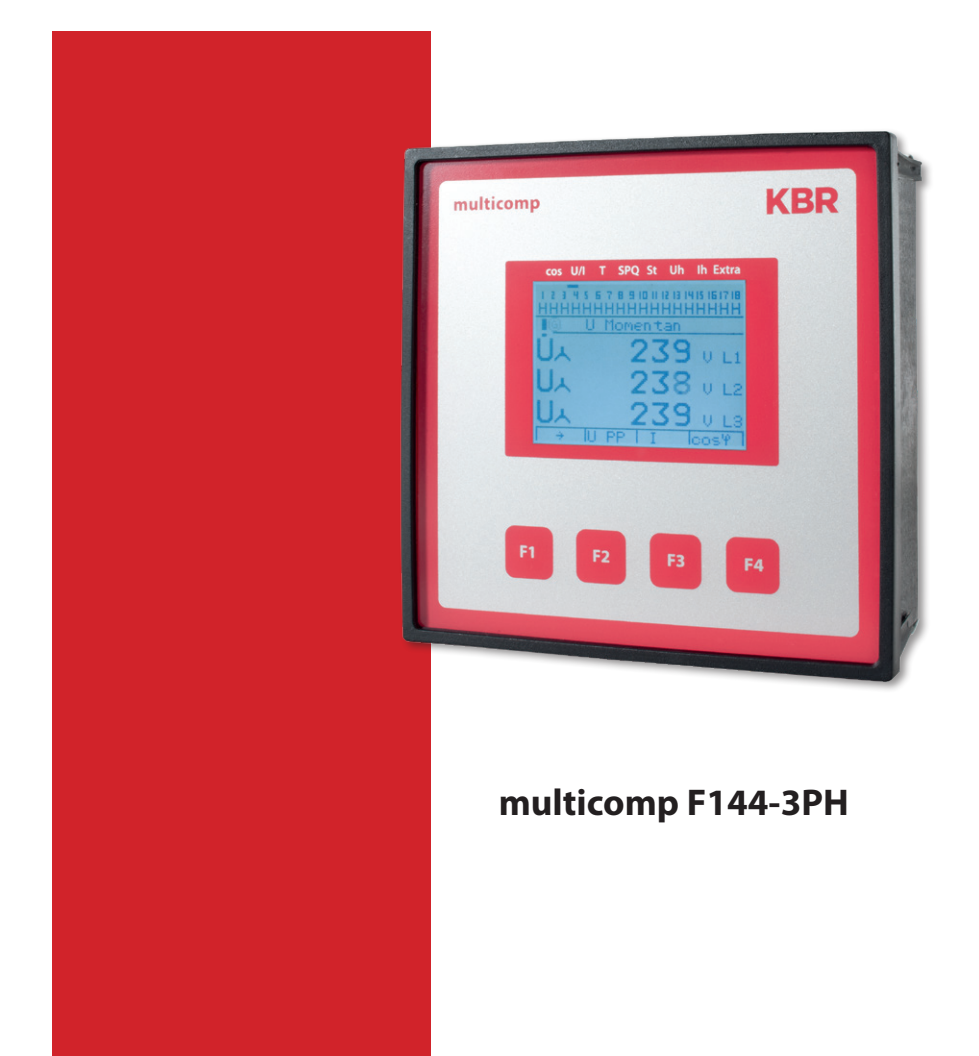

# **Inhaltsverzeichnis**

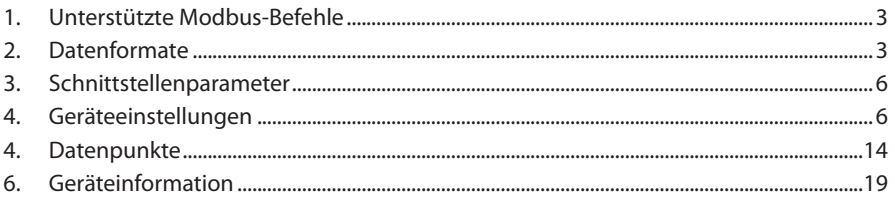

Die Firma **KBR Kompensationsanlagenbau GmbH** übernimmt keine Haftung für Schäden oder Verluste jeglicher Art, die aus Druckfehlern oder Änderungen in dieser Bedienungsanleitung entstehen.

Ebenso wird von der Firma **KBR Kompensationsanlagenbau GmbH** keine Haftung für Schäden und Verluste jeglicher Art übernommen, die sich aus fehlerhaften Geräten oder durch Geräte, die vom Anwender geändert wurden, ergeben.

Copyright 2020 by **KBR Kompensationsanlagenbau GmbH** Änderungen vorbehalten.

## **1. Unterstützte Modbus-Befehle**

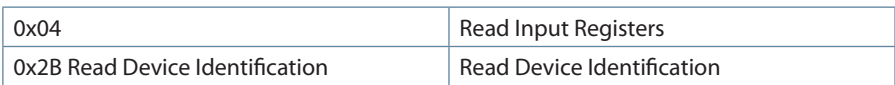

Das multicomp 3F144 unterstützt keine Broadcast-Befehle. Alle beschriebenen Modbus Befehle sind gerätespezifische Befehle.

## **2. Datenformate**

### **(unsigned) short:** 0x1234

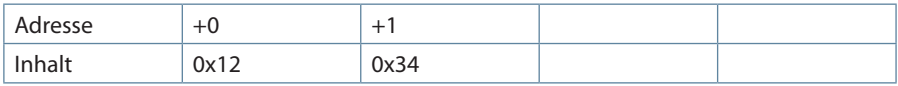

Regel für die Bytereihenfolge: MSB vor LSB

### **(unsigned) long:** 0x12345678

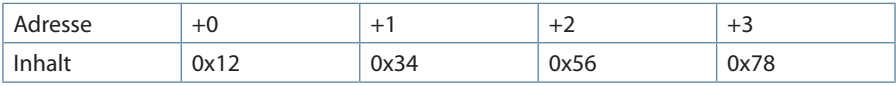

#### **float:**

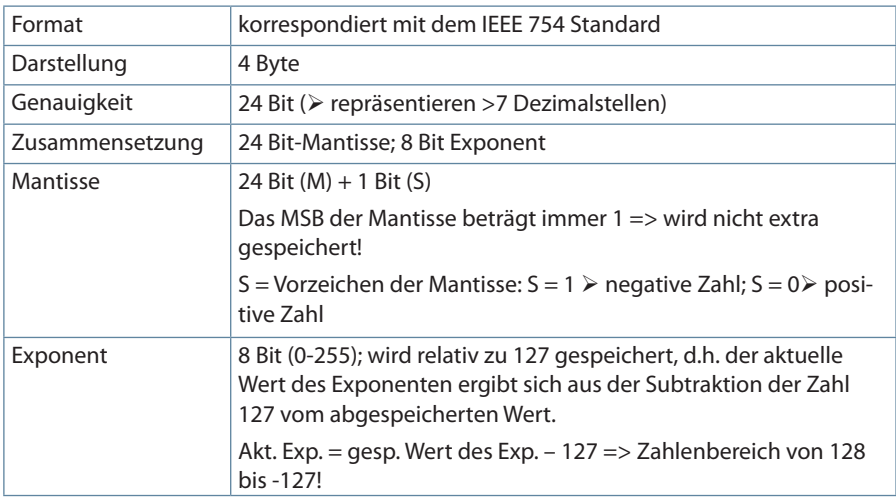

### **Beispiel 1: -12.5 dezimal = 0xC1480000 hex**

M: 24 Bit-Mantisse

- E: Exponent mit Offset von 127
- S: Vorzeichen-Mantisse (S=1 neg.; S=0 pos.)

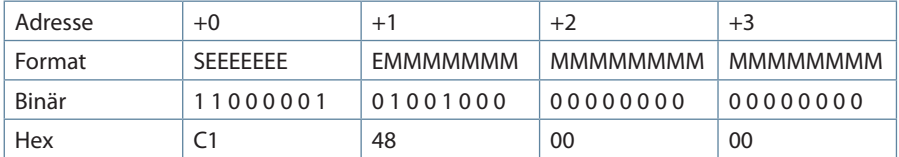

Die Bytereihenfolge ist folgendermaßen definiert:

Das Byte mit "Vorzeichenbit S" wird als erstes Byte über den Bus übertragen.

Die Reihenfolge der float-Bytes am Bus kann bei Bedarf mit Hilfe des Geräteparameters 0xD02C (siehe Tabelle 1) gedreht werden.

Dabei bedeutet Registerwert 0xD02C:

**•** belegt mit 1 -> Vorzeichenbit S im 1.Byte (Reihenfolge definitionsgemäß)

**•** belegt mit 0 -> Vorzeichenbit S im 4.Byte (Reihenfolge umgekehrt)

Aus dieser Darstellung können folgende Informationen entnommen werden:

Das Vorzeichenbit ist 1 => negative Mantisse

Der Wert des Exponenten beträgt 10000010 bin oder 130 dez.

Für den Exponenten ergibt sich damit: 130 - 127 = 3

Die Mantisse enthält folgenden Wert: 10010000000000000000000

Am linken Ende der Mantisse befindet sich der Dezimalpunkt, dem eine 1 vorausgeht. Diese Stelle taucht in der hexadezimalen Zahlendarstellung nicht auf. Addiert man 1 und setzt den Dezimalpunkt an den Beginn der Mantisse, so erhält man folgenden Wert: 1.10010000000000000000000

Nun muß die Mantisse an den Exponenten angepaßt werden. Ein negativer Exponent verschiebt den Dezimalpunkt nach links, ein positiver Exponent nach rechts. Da der Exponent 3 beträgt folgt für unsere

Darstellung: 1100.10000000000000000000

Die erhaltene Zahl entspricht der binären Floating-Point-Ziffer.

Binäre Stellen auf der linken Seite des Dezimalpunktes ergeben Werte > 1. In diesem Beispiel ergibt 1100 bin die Zahl 12 dez. {(1x23)+ (1x22)+ (0x21)+ (0x20)}

Binäre Stellen auf der rechten Seite des Dezimalpunktes ergeben Werte < 1. In diesem Beispiel ergibt .100.......

bin die Zahl 0.5 dez. {(1x2-1)+ (0x2-2)+ (0x2-3)+ (0x2-4)}

Durch Addition der einzelnen Werte erhält man 12.5. Da das Vorzeichenbit gesetzt war, handelt es sich um eine negative Zahl, also -12.5.

Die hexadezimale Ziffer 0xC1480000 entspricht somit der -12.5.

**Beispiel 2:** -12.55155 dezimal = 0xC148D325 hex

| Adresse | $+0$             | $+1$            | $+2$            | $+3$            |
|---------|------------------|-----------------|-----------------|-----------------|
| Format  | <b>SFFFFFFFF</b> | <b>FMMMMMMM</b> | <b>MMMMMMMM</b> | <b>MMMMMMMM</b> |
| Binär   | 11000001         | 01001000        | 11010011        | 00100101        |
| Hex     |                  | 48              | D3              | 2500            |

**Beispiel 3:** 45.354 dezimal = 0x42356A7F hex

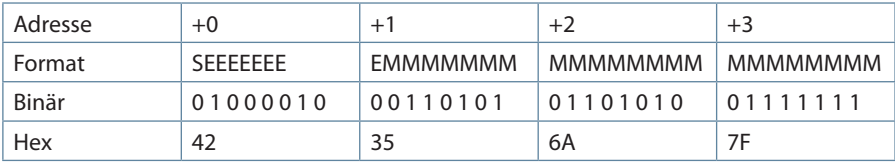

Exponent: 10000100 bin = 132 dez

 $\triangleright$  Exp.= 132-127=5

Mantisse: S=0

 VZ=positiv

0110101011010001111111 bin

Dezimalpunkt an erster Stelle der Mantisse angefügt

 . 01101010110101001111111

Führende 1 vor dem Dezimalpunkt

 $\geq 1.01101010110101001111111$ 

Berücksichtigung des Exponenten (=5)

 $\geq 101101.010110101001111111$ 

links des Dezimalpunktes:  $101101 \text{ bin} = 2^5 + 2^3 + 2^2 + 2^0 = 45 \text{ dez.}$ 

Rechts des Dezimalpunktes: 010110101001111111 bin =

 $2^{-2} + 2^{-4} + 2^{-5} + 2^{-7} + 2^{-9} + 2^{-12} + 2^{-13} + 2^{-14} + 2^{-15} + 2^{-16} + 2^{-17} + 2^{-18} = 0.3540001$  dez

**Endergebnis: +45.03540001 dez**

## **3. Schnittstellenparameter**

### **Einstellmöglichkeiten für Modbus RTU**

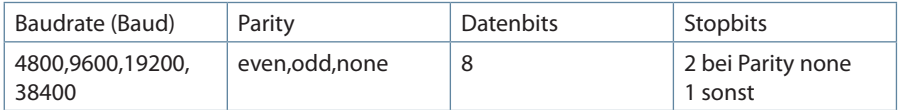

Die maximale Datenlänge einer Modbus Übertragung ist 256 Byte. Dies ergibt eine Nutzdatenlänge von 253 Byte.

Die Anzahl der Datenbits und Stopbits ist durch die Modbusdefinition fest vorgegeben. Baudraten kleiner als 4800 Baud sind definitionsgemäß möglich, z. Zt. jedoch nicht implementiert. Die Schnittstellenparameter sind nur am Gerät einstellbar. (nicht über den Bus).

## **4. Geräteeinstellungen**

Die Einstellungen werden über den Befehl 0x04 (Read Input Registers) gemäß Tabelle 1gelesen, derzeit kann nicht geschrieben werden.

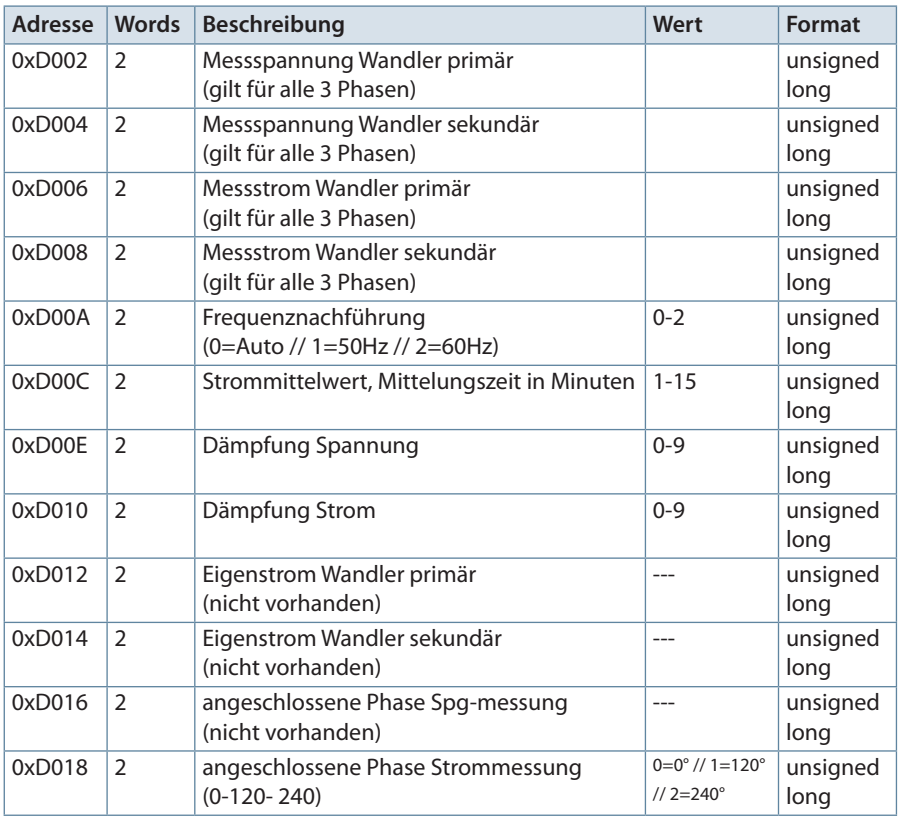

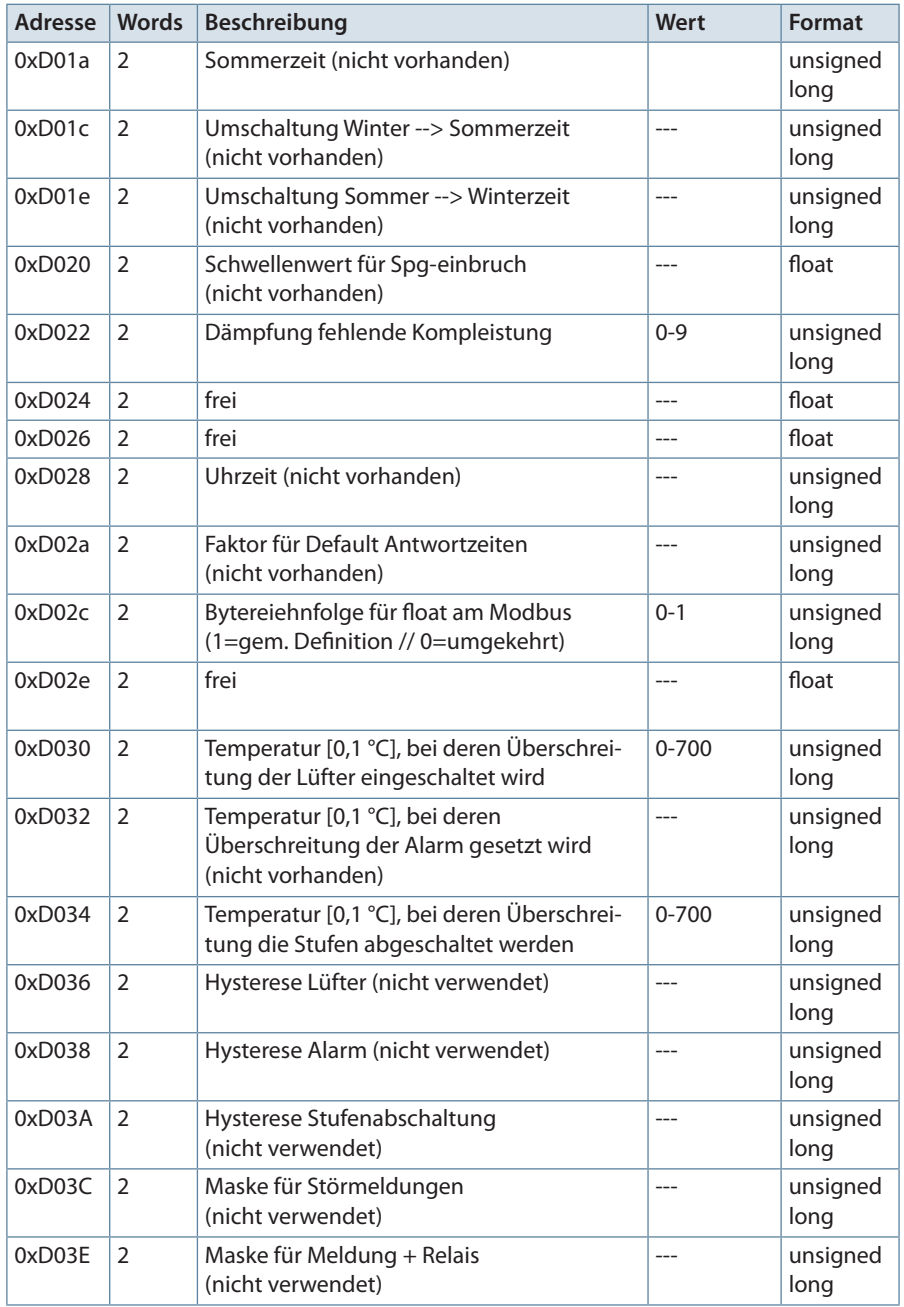

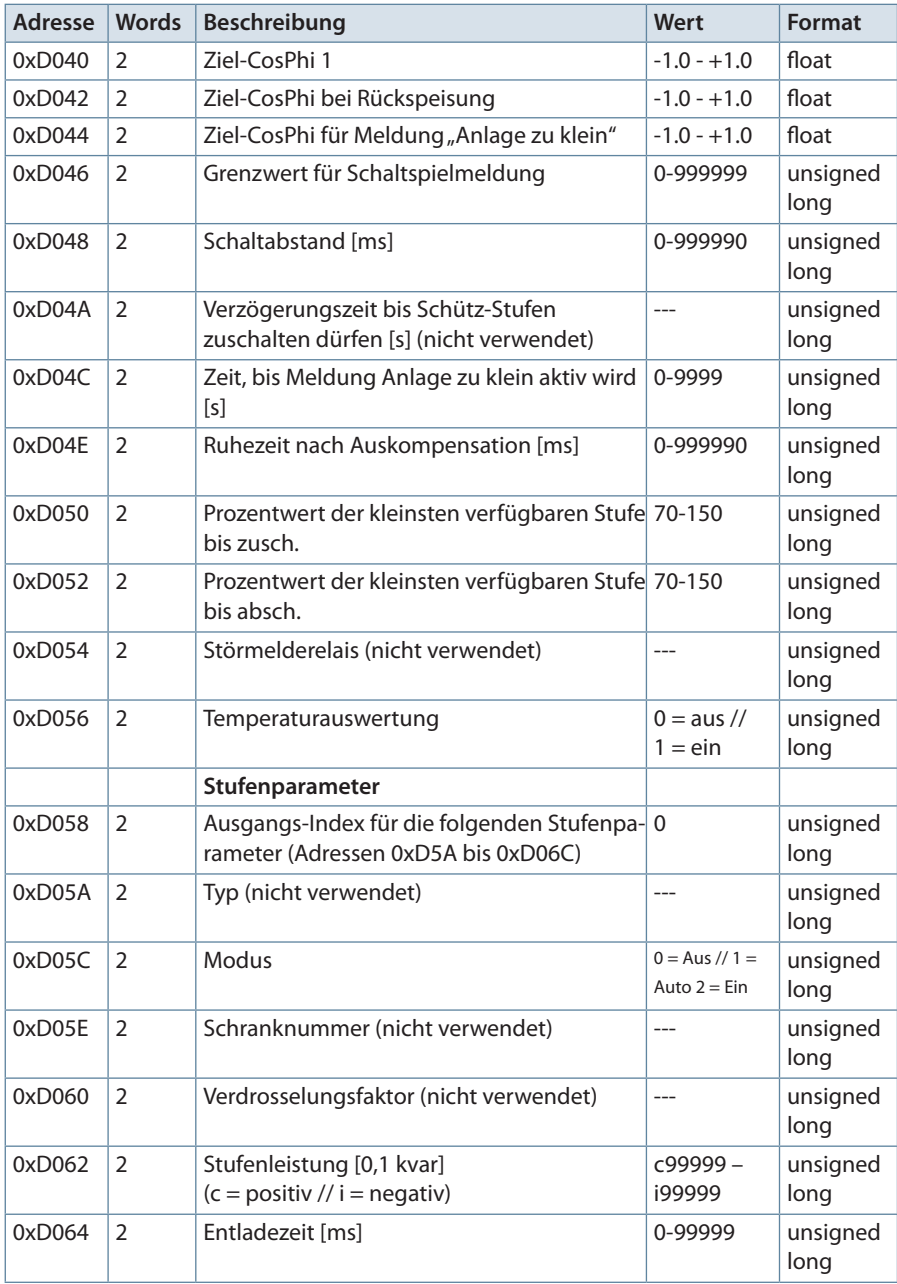

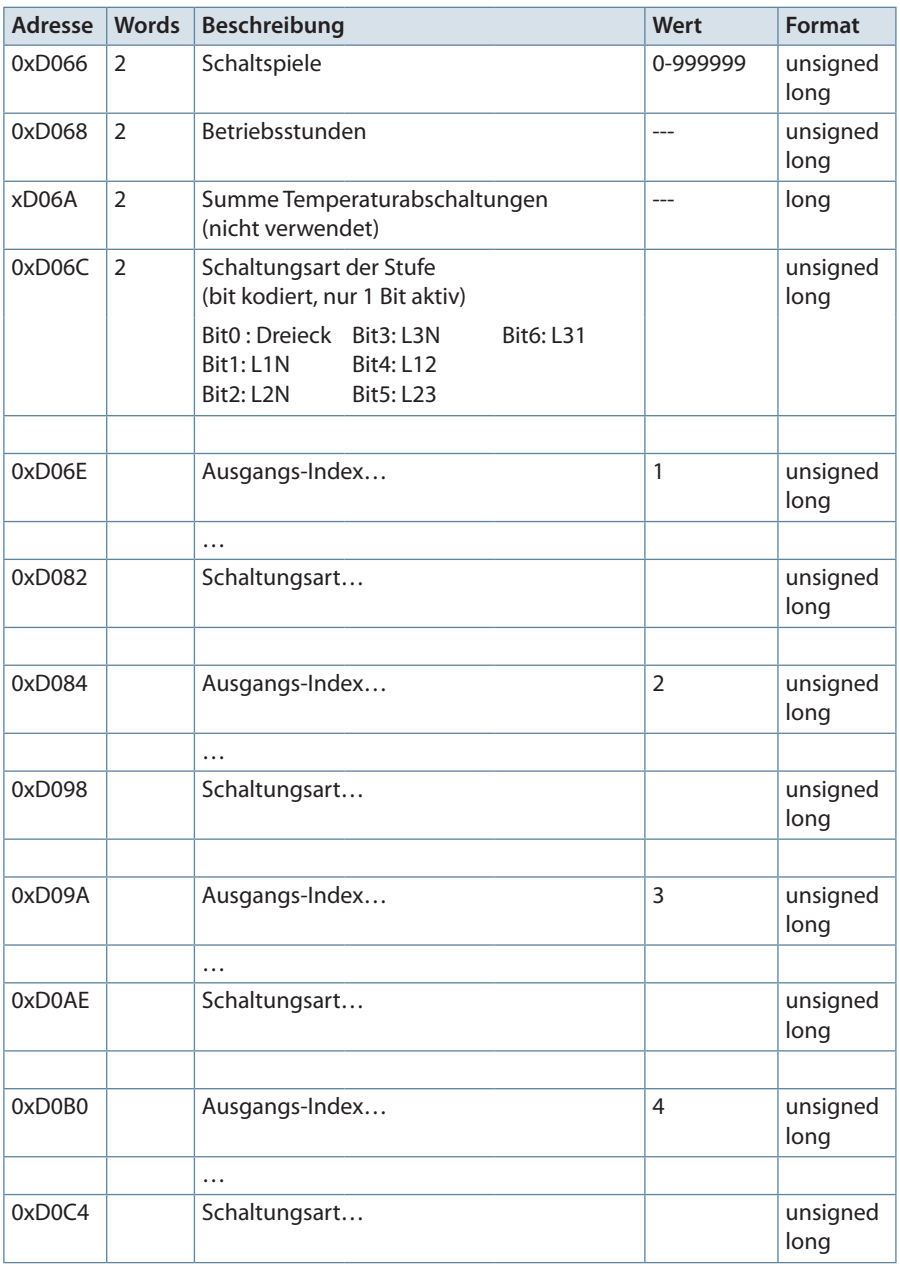

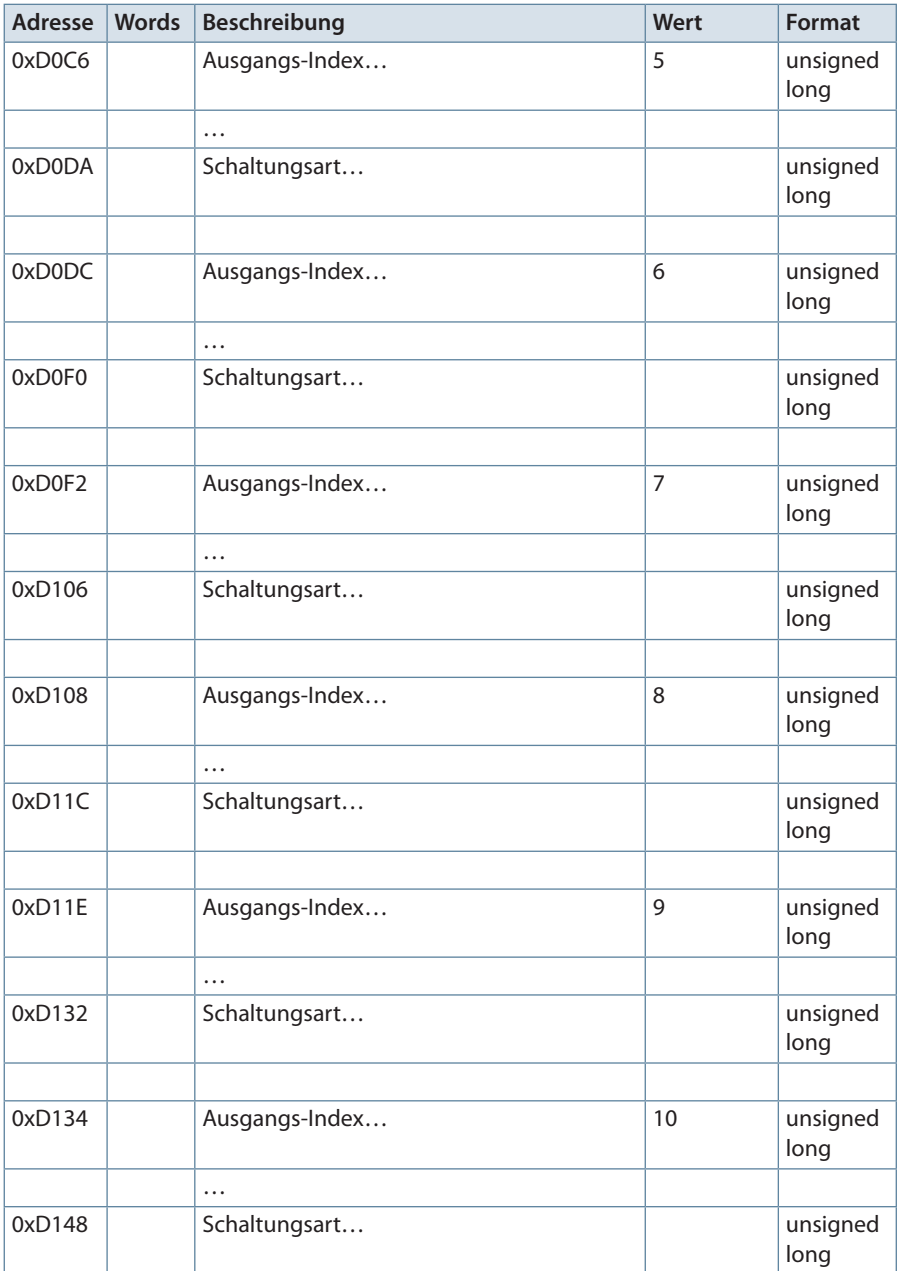

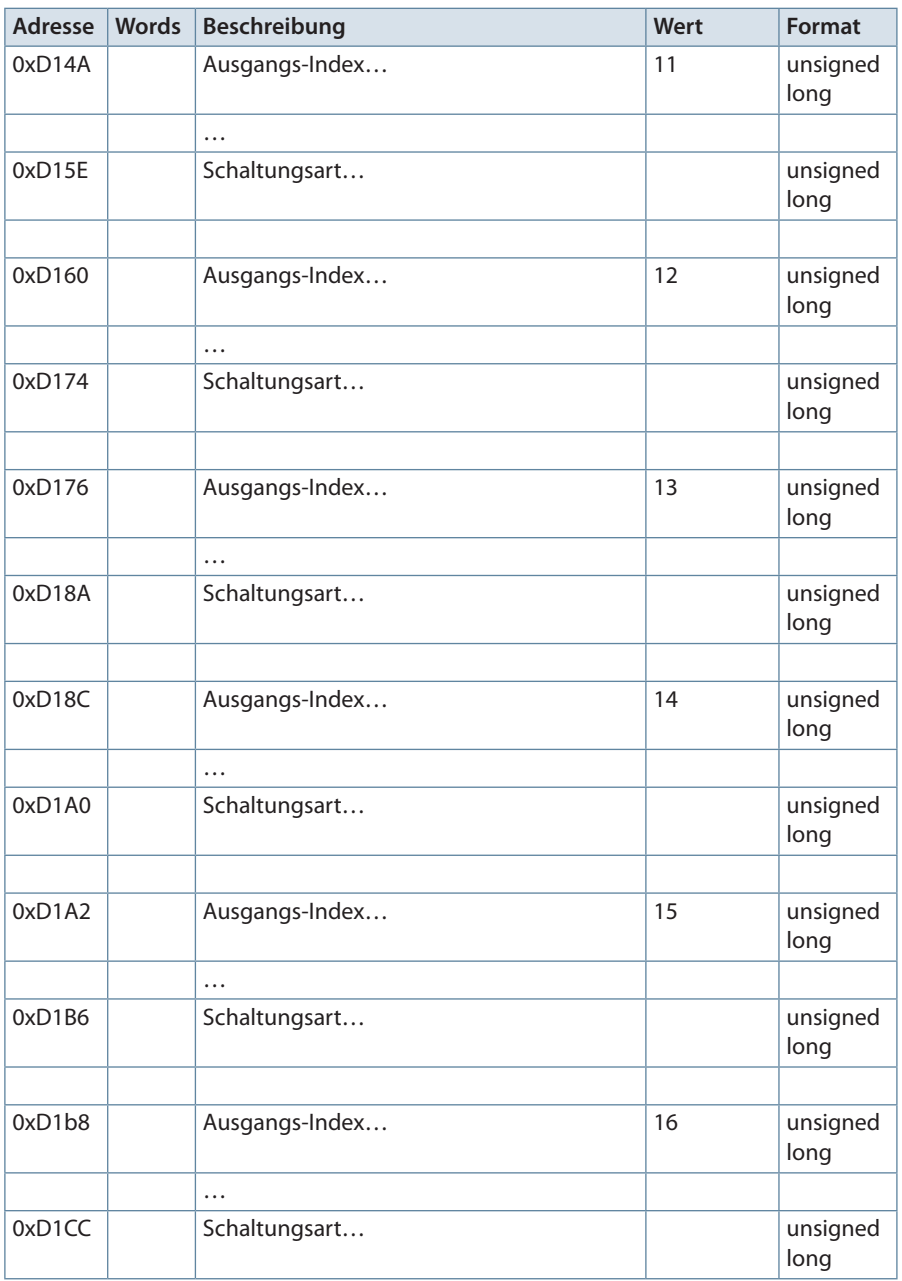

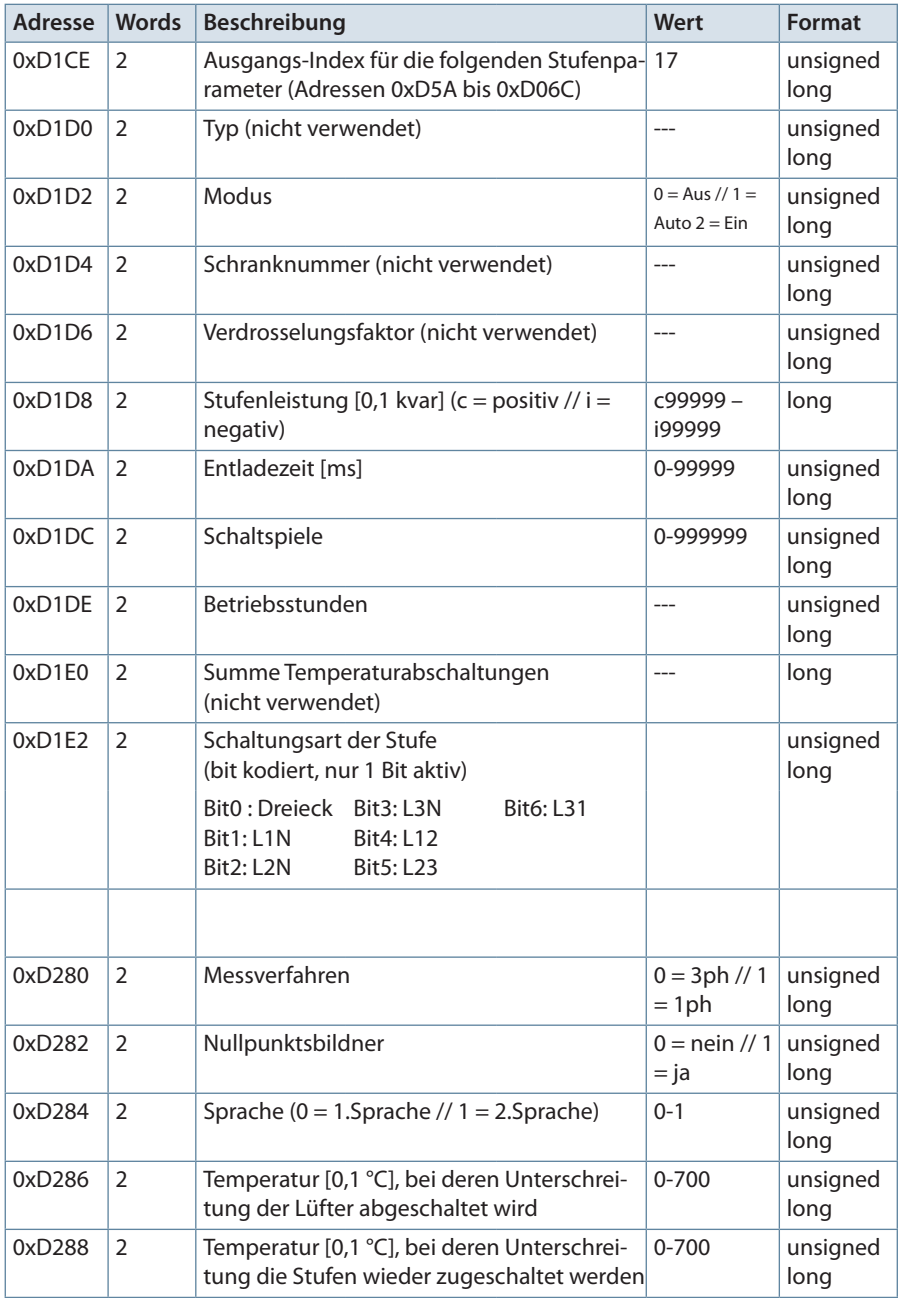

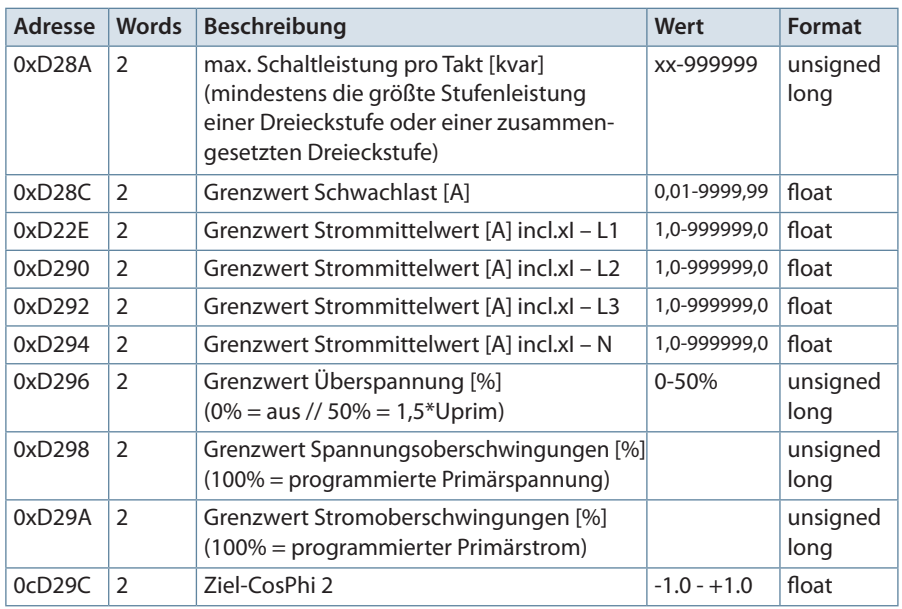

Tabelle 1

### Beispiel Modbus RTU Anforderung: 01 04 D0 01 00 02 18 CB wobei

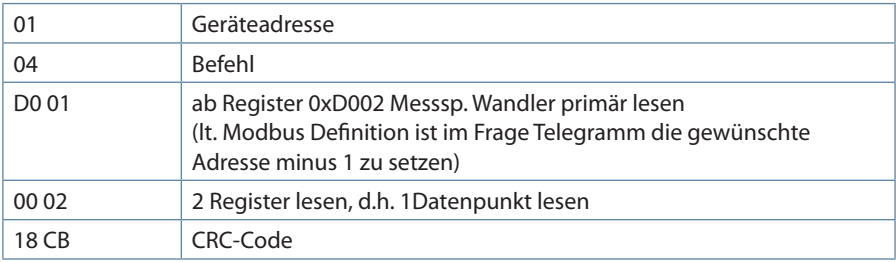

#### Antwort:

01 04 04 00 00 01 90 FA 78 wobei

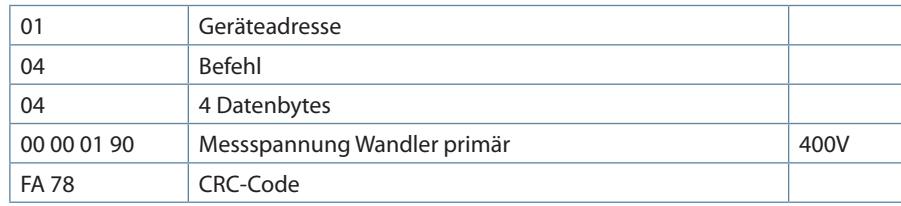

## **4. Datenpunkte**

Datenpunkte werden über den Befehl 0x04 (Read Input Registers) gemäß Tabelle 1 gelesen.

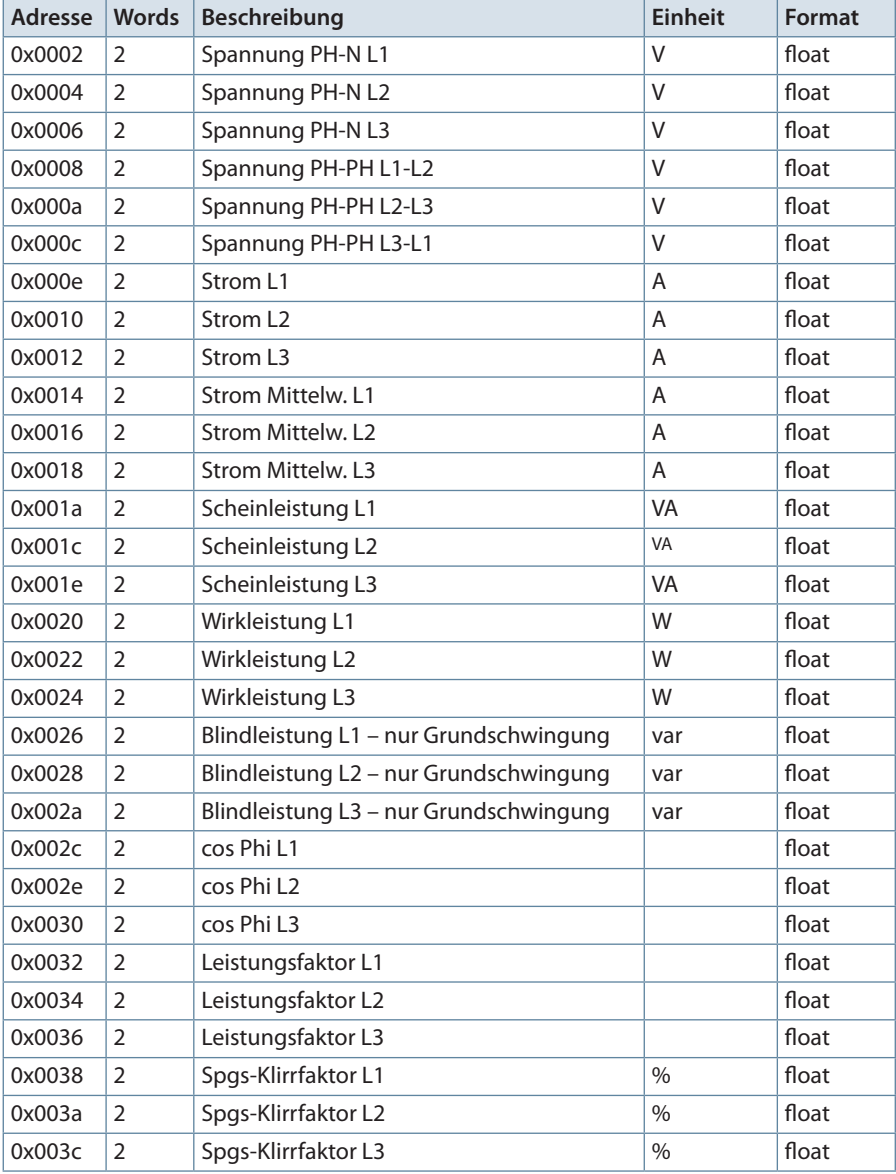

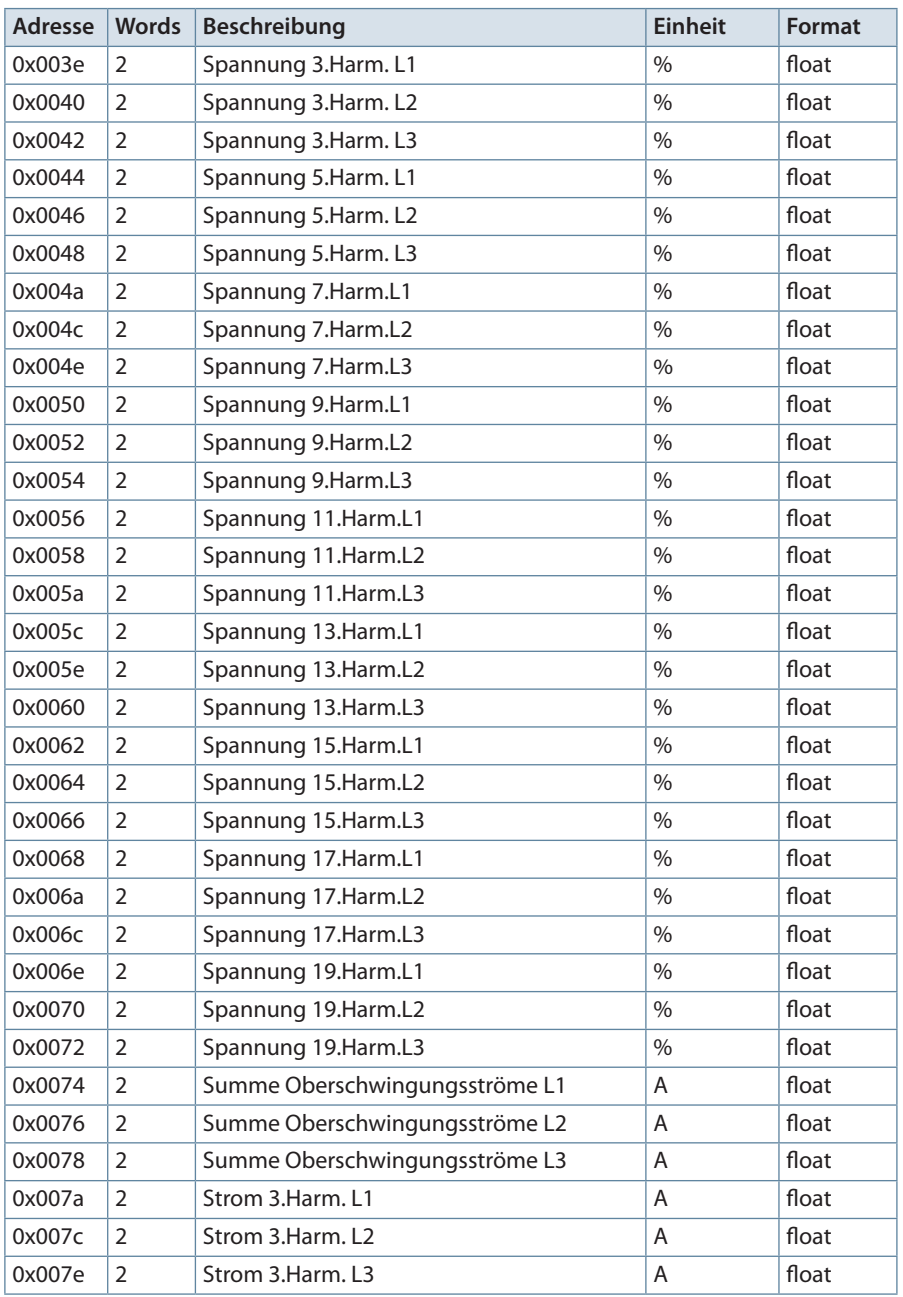

## Installation

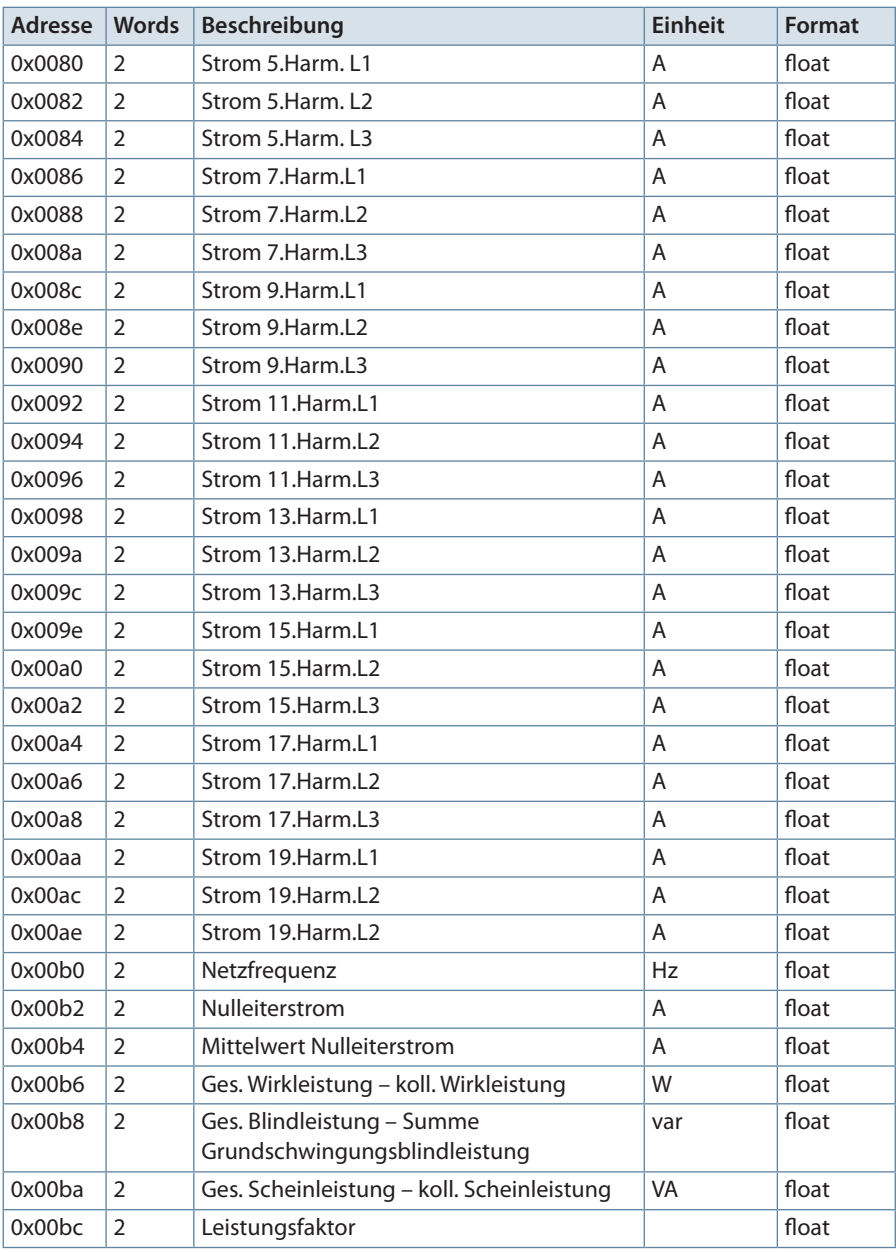

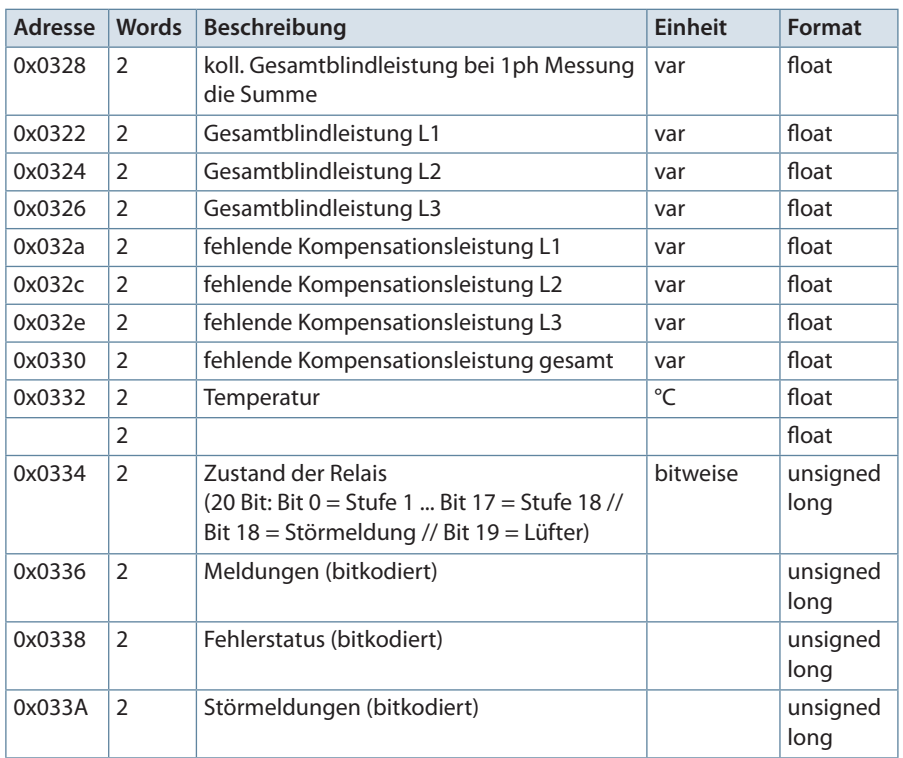

Tabelle 2

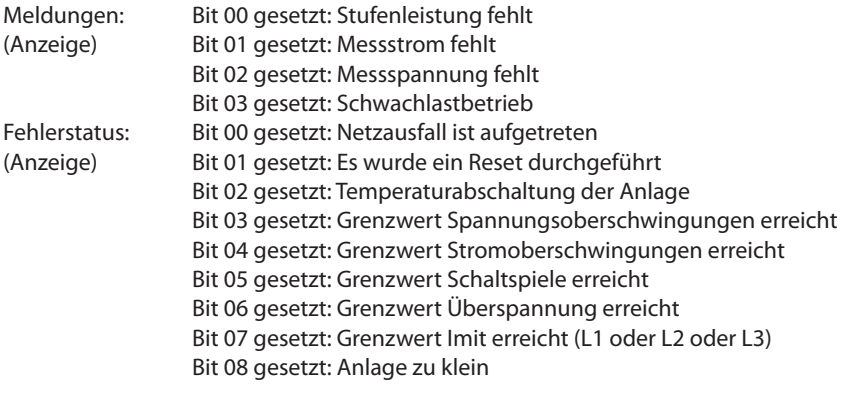

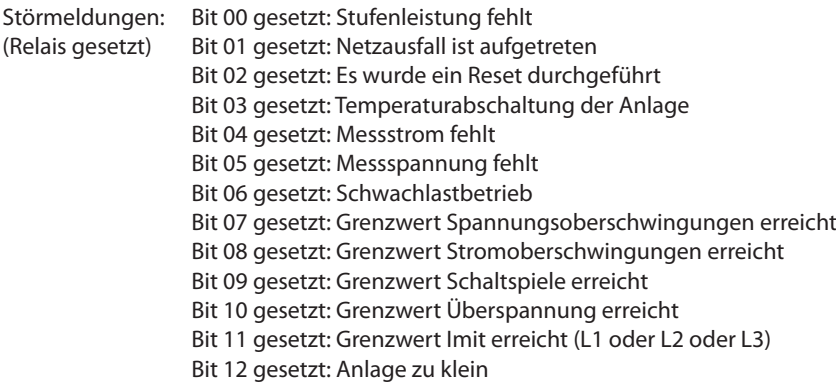

### **Beispiel Modbus RTU**

Anforderung: 01 04 00 1F 00 0C 80 0B

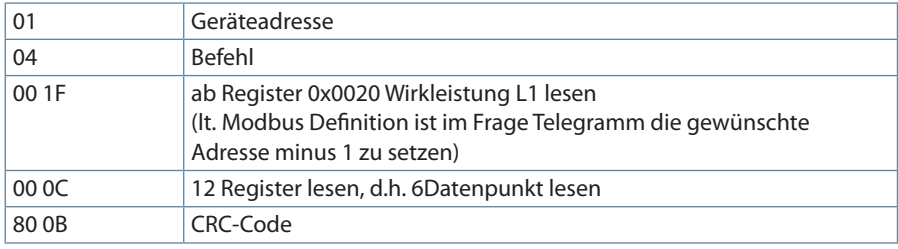

Antwort:

01 04 18 48 44 02 45 48 43 BF 8A 48 42 E9 0A 47 DA C0 73 47 DC 86 B2 47 DC 61 9B CA 9E wobei

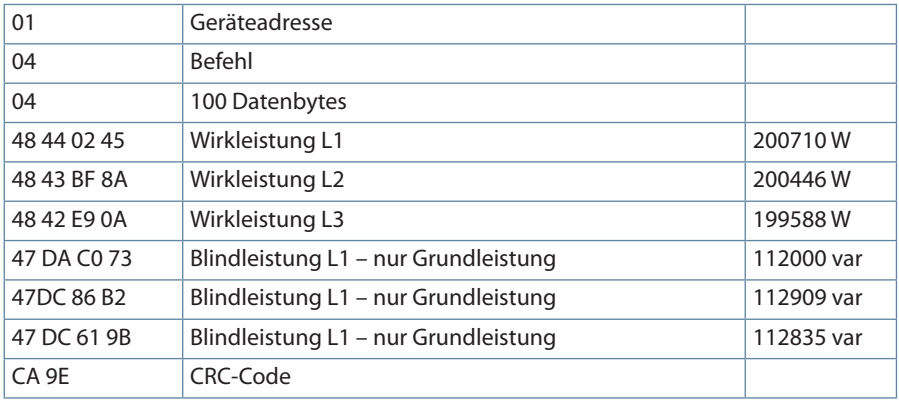

## **6. Geräteinformation**

Die Geräteinformation wird über den Befehl 0x2B (Read Device Identification) gelesen

Dabei wird Hersteller, Gerätecode und Geräterevision ausgelesen. Das Gerät liefert die "Basic Device Identification". "Regular" und "Extended Device Identfication" sind lt. Modbusdefinition optional. Sie werden im Multimess Comfort nicht verwendet.

### **Beispiel Modbus RTU**

Anforderung: 01 2B 0E 01 00 70 77

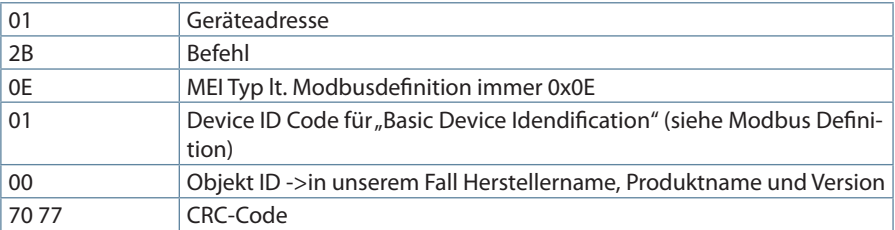

Antwort: 01 2B 0E 01 01 00 00 03 00 08 4B 42 52 20 47 6D 62 48 01 12 6D 75 6C 74 69 63 6F 6D 70 20 46 31 34 34 2D 33 50 48 02 09 20 32 2E 30 30 72 30 30 37 D3 E4wobei

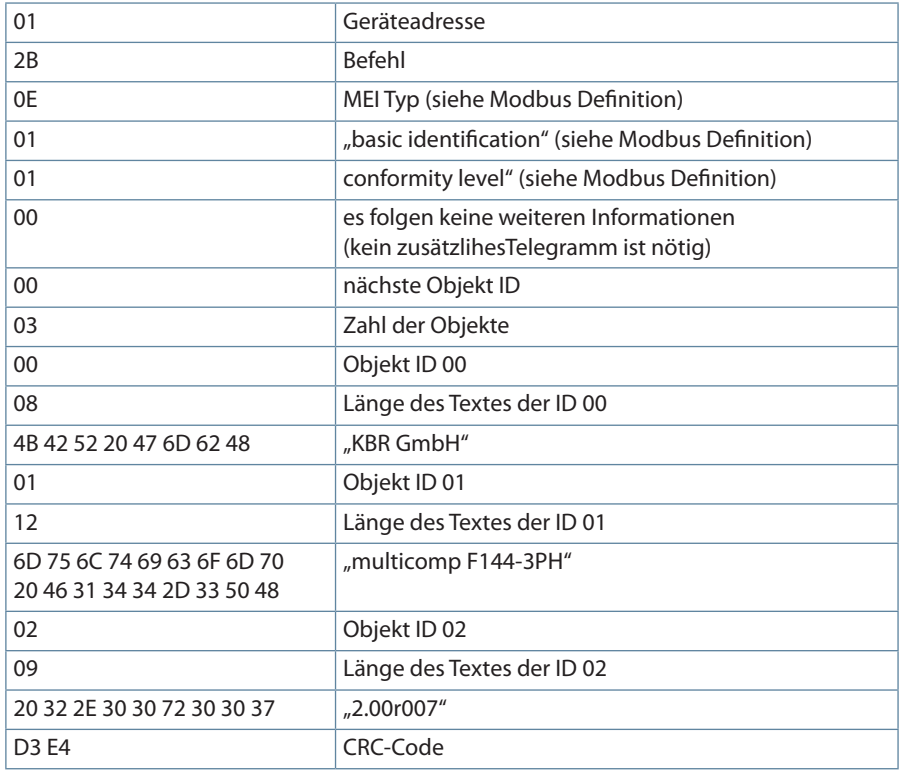

**KBR Kompensationsanlagenbau GmbH**

Am Kiefernschlag 7 D-91126 Schwabach T +49 (0) 9122 6373-0 F +49 (0) 9122 6373-83 E info@kbr.de

**www.kbr.de**